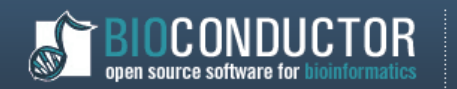

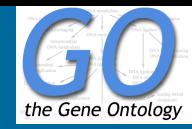

# **Wykorzystanie R i Bioconductor**

# **do pozyskiwania, przetwarzania i wizualizacji wiedzy**

# **biologicznej zawartej w Gene Ontology (GO)**

Adam Zagdański Instytut Matematyki i Informatyki

Politechnika Wrocławska

www.im.pwr.wroc.pl/~zagdan

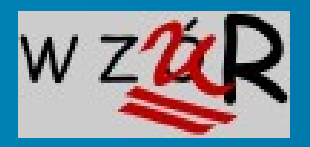

Wrocławski Zlot Użytkowników R

6 września 2008

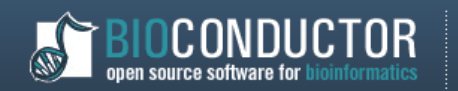

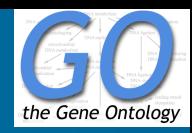

# **Plan prezentacji**

- **Gene Ontology (GO) ogólna charakterystyka i cele projektu**
- **Kilka słów o projekcie Bioconductor**
- **Prezentacja możliwości wybranych pakietów**
	- **Meta-data packages**
	- **Software packages**
- **Podsumowanie**

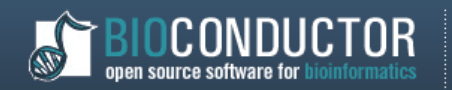

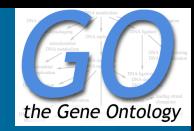

# **Gene Ontology (GO) – ogólna charakterystyka**

- **Strona domowa:<http://www.geneontology.org/>**
- **GO zbiór kategorii (GO-terms) opisujących funkcje genów w sposób niezależny od organizmu (genomu)**
- **Trzy niezależne ontologie (taksonomie)**
	- MF-molecular functions (7825 kategorii)
	- BP-biological processes (13860 kategorii)
	- CC-cellular components (1993 kategorii)
- **Hierarchiczna struktura zależności pomiędzy kategoriami (graf acykliczny skierowany)**

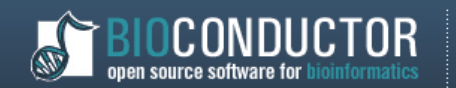

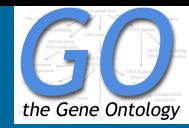

# **Gene Ontology (GO) – fragment struktury**

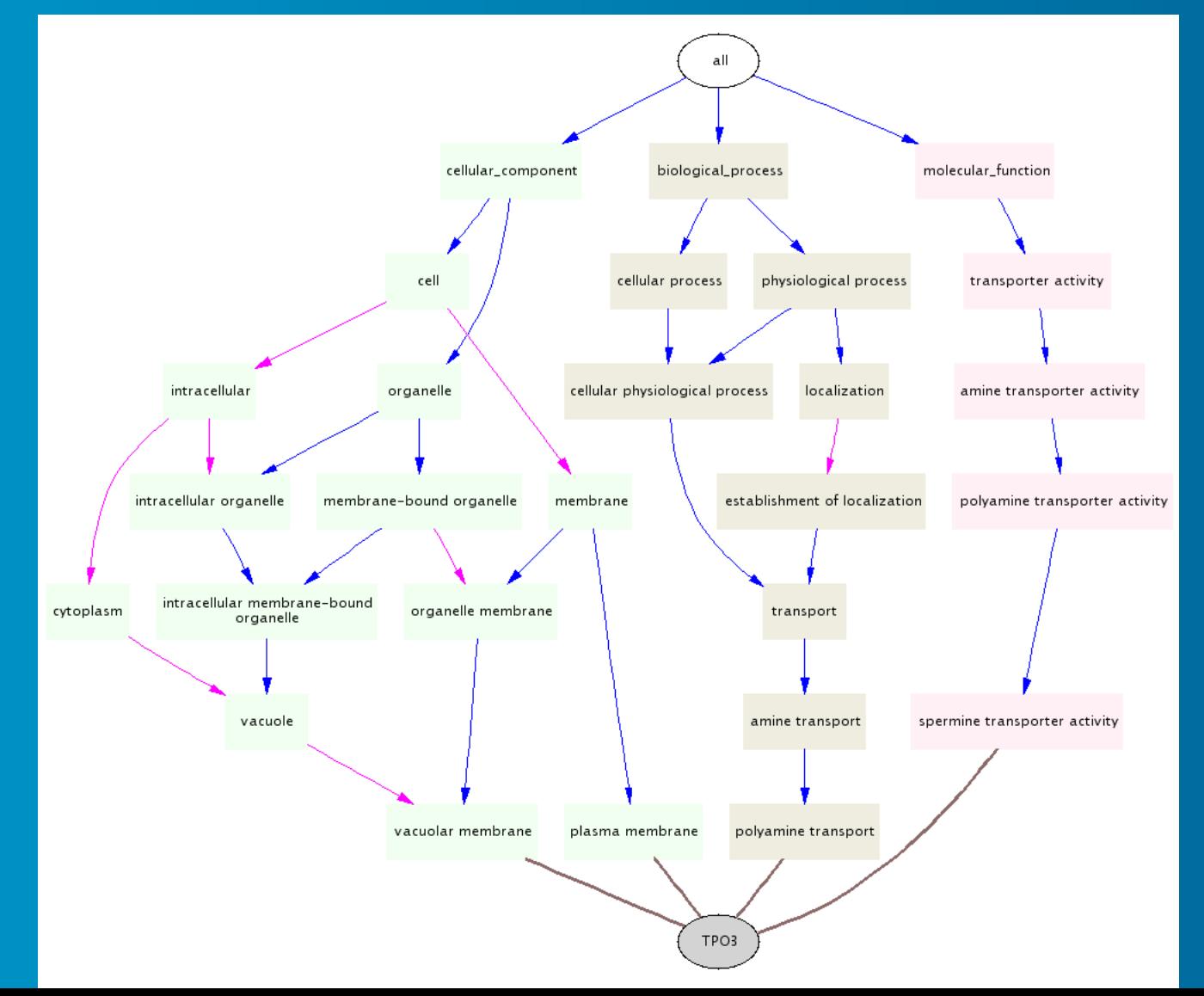

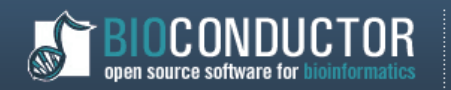

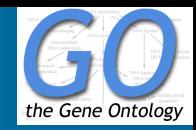

# **Gene Ontology (GO) – możliwe zastosowania**

- **Wspomaganie analiz przeprowadzanych na skalę całego genomu**
- **Predykcja (nieznanych) funkcji genów**
- **Ocena jakości rezultatów przeprowadzanych analiz danych eksperymentalnych, np. analizy skupień (knowledge-based validation)**
- **Poprawa stabilności (powtarzalności) i biologicznej istotności rezultatów analiz poprzez uwzględnienie dotychczasowej wiedzy biologicznej**

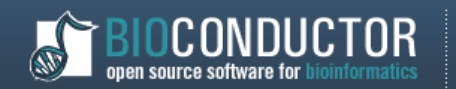

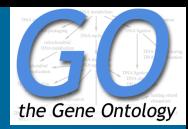

# **Kilka słów [o Bioconductor](http://www.bioconductor.org/)**

- **Strona domowa: http://www.bioconductor.org/**
- **Projekt rozwijany od 2001r.**
- **Aktualna wersja (stabilna): BioC 2.2**
	- **wydana 1 V 2008**
	- **zawiera 260 pakietów**
	- **zaprojektowana do pracy z R 2.7.0**
- **Oprogramowanie typu open source rozwijane na bazie R'a,**

**w celu wspomagania analiz i wizualizacji danych genomicznych**

• **Oprócz pakietów oferujących narzędzia analityczne dostępne są także pakiety zawierające tzw. meta-dane (m.in. dane związane z eksperymentami mikromacierzowymi, informacje przechowywane w repozytoriach biologicznych)**

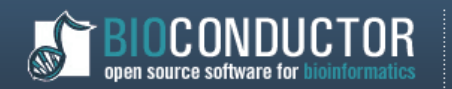

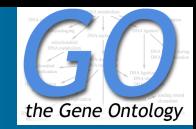

# **Bioconductor – podstawowe rodzaje R-pakietów**

- **Software (R-pakiety wspomagające analizę danych)**
	- **GOstats**
	- **goTools**
	- **Rgraphviz**
- **Meta-data (m.in. adnotacje biologiczne dla GO)**
	- **GO**
	- **YEAST**
	- **AnnBuilder możliwość tworzenia własnych pakietów z meta-danymi!**
- **Experiment Data**

**(m.in. wyniki eksperymentów mikromacierzowych)**

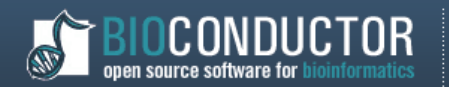

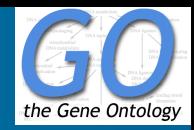

# **Bioconductor – dodatkowe źródła informacji**

- **Jednym z celów projektu jest także dostarczenie wysokiej jakości dokumentacji typu "task-oriented" (m.in. w formie tzw. vignettes)**
- **Bioconductor Documentation<http://www.bioconductor.org/docs>**
- **The Bioconductor Project Mailing List <https://stat.ethz.ch/mailman/listinfo/bioconductor>**
- **Monografia**

**R. Gentleman, V. Carey, W. Huber, R. Irizarry, S. Dudoit, "Bioinformatics and Computational Biology Solutions Using R and Bioconductor", Springer, 2005**

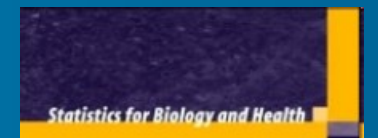

**Robert Gentleman Vincent J. Carey** Wolfgang Huber Rafael A. Irizarry **Sandrine Dudoit** 

**Bioinformatics and Computational Biology Solutions Using R and Bioconductor** 

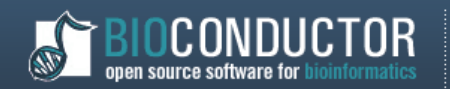

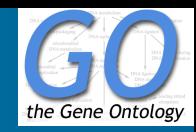

# **Przegląd możliwości wybranych pakietów**

- **Meta-data packages**
	- **Integracja wiedzy biologicznej znajdującej się w różnych repozytoriach (m.in. Gene Ontology (GO))**
	- **Uaktualniane kwartalnie**
	- **Wybrane pakiety**
		- **GO zawiera informacje nt. znaczenia i przyporządkowań (annotations) funkcji biologicznych zawartych w Gene Ontology**
		- **YEAST przyporządkowania GO-funkcji dla genomu drożdży**
		- **AnnBuilder możliwość stworzenia wlasnego pakietu z meta-danymi!**

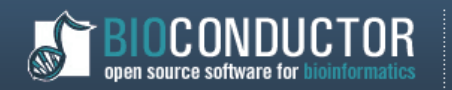

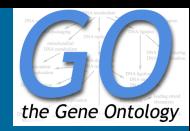

- **Zbudowany z wykorzystaniem pakietu AnnBuilder na bazie (publicznie dostępnych) repozytoriów**
	- **EntrezGene: <http://ftp.ncbi.nlm.nih.gov/gene/DATA/>**
	- **Gene Ontology: [http://www.godatabase](http://www.godatabase.org/dev/database/archive/latest/) [.org/dev/database/archive/latest/](http://www.godatabase.org/dev/database/archive/latest/)**

# • **Uwaga**

– **Wykorzystując AnnBuilder możemy stworzyć własny pakiet z adnotacjami biologicznymi**

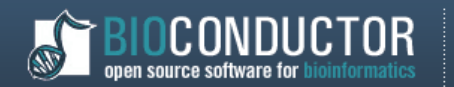

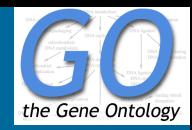

- **GOTERM -- Annotation of GO Identifiers to GO Terms Podstawowa charakterystyka GO-funkcji (GO-terms), min.: GOID, definicja funkcji, ontologia**
- **GOXXANCESTOR Annotation of GO Identifiers to their XX Ancestors**
- **GOXXCHILDREN Annotation of GO Identifiers to their XX Children**
- **GOXXOFFSPRING Annotation of GO Identifiers to their XX Offspring**
- **GOXXPARENTS Annotation of GO Identifiers to their XX Parents + information about the nature of the relationship ('is a' or 'part of'))**

**Gdzie XX = [ BP | CC | MF] (trzy różne ontologie występujące w GO)**

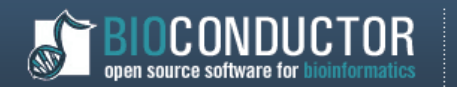

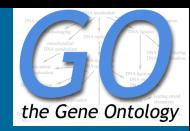

# **Przykład 1: Informacja nt. konkretnej GO-funkcji**

- **> mget("GO:0005657",env=GOTERM)**
- **\$"GO:0005657"**
- **GOID = GO:0005657**
- **Term = replication fork**

**Definition = The Y-shaped region of a replicating DNA molecule, resulting from the separation of the DNA strands and in which the synthesis of new strands takes place. Also includes associated protein complexes.**

**Ontology = CC**

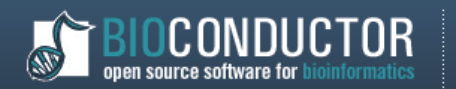

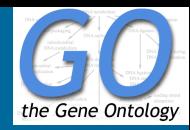

# **Przykład 2: Konwersja środowisko → lista**

- **> as.list(GOTERM) -> GO\_list**
- **> GO\_list[1:3]**
- **\$`GO:0019980`**
- **An object of class "GOTerms"**
- **Slot "GOID":**

**................**

**[1] "GO:0019980"**

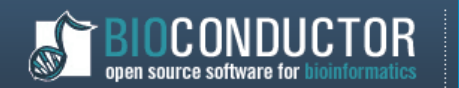

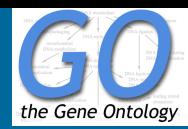

# **Przykład 3: Lista przodków dla danej GO-funkcji**

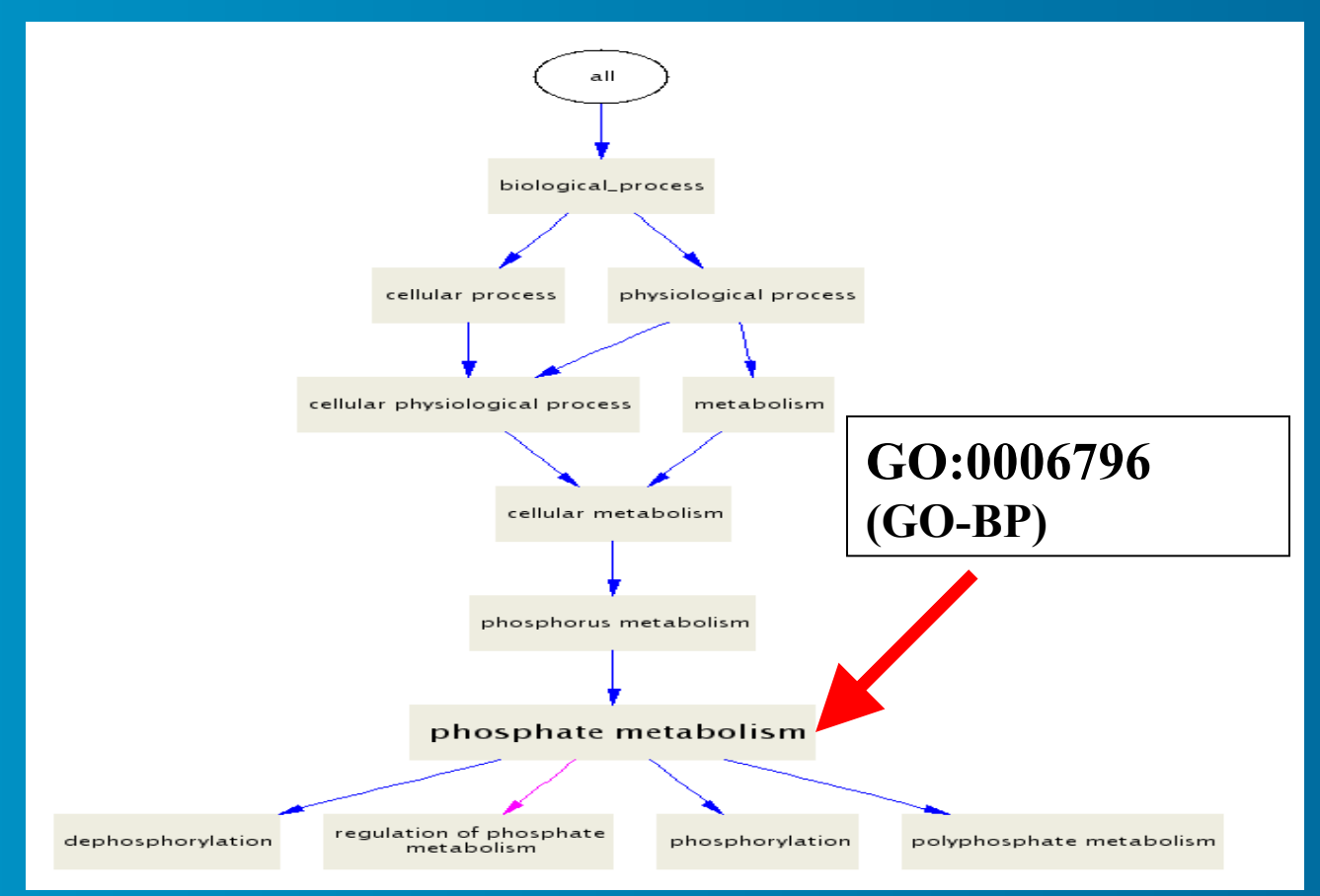

#### **Źródło: http://mor.nlm.nih.gov/perl/gennav.pl**

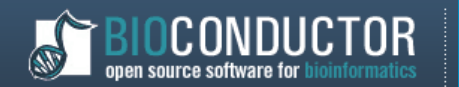

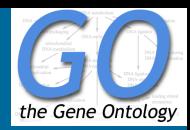

# **Przykład 3: Lista przodków dla danej GO-funkcji**

- **> t1 <- "GO:0006796" #BP: phosphate metabolism**
- **> ancestors\_list <- mget(t1,GOBPANCESTOR) #list of all ancestors**
- **> ancestors\_list <- ancestors\_list[[1]] #convert to vector of** 
	-

- **characters**
- **> ancestors\_list**
- **[1] "all" "GO:0008150" "GO:0008152" "GO:0007582" "GO:0009987"**
- **[6] "GO:0050875" "GO:0006793" "GO:0044237"**
- **> ancestors\_list\_GO <- mget(ancestors\_list,GOTERM)**

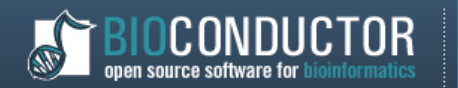

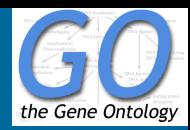

# **Przykład 3: Lista przodków dla danej GO-funkcji**

**> ancestors\_list\_GO <- mget(ancestors\_list,GOTERM)**

**> sapply(ancestors\_list\_GO, function(x) {attr(x,"Term")})**

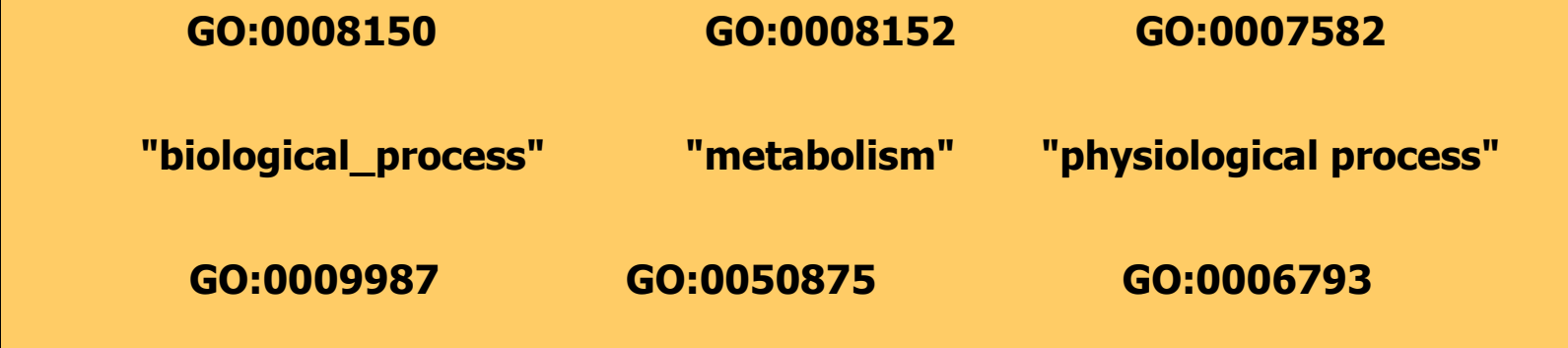

**"cellular process" "cellular physiological process" " phosphorus metabolism"**

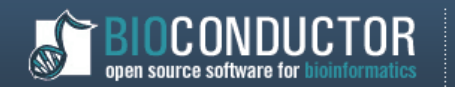

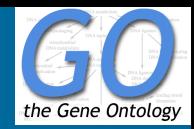

# **Meta-data packages: Pakiet YEAST**

- **YEASTGENENAME Map Between Manufacturer IDs and Genes**
- **YEASTGO Map between Manufacturer IDs and Gene Ontology (GO)**
- **YEASTGO2ALLPROBES Map Between Gene Ontology (GO) Identifiers and all Manufacturer Identifiers**
- **YEASTGO2PROBE Map Between GO and Manufacturer Identifiers**
- **YEASTPMID Map between Manufacturer Identifiers and PubMed Identifiers**
- **YEASTPMID2PROBE Map between PubMed Identifiers and Manufacturer Identifiers**

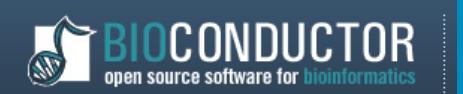

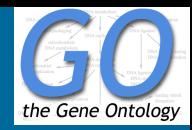

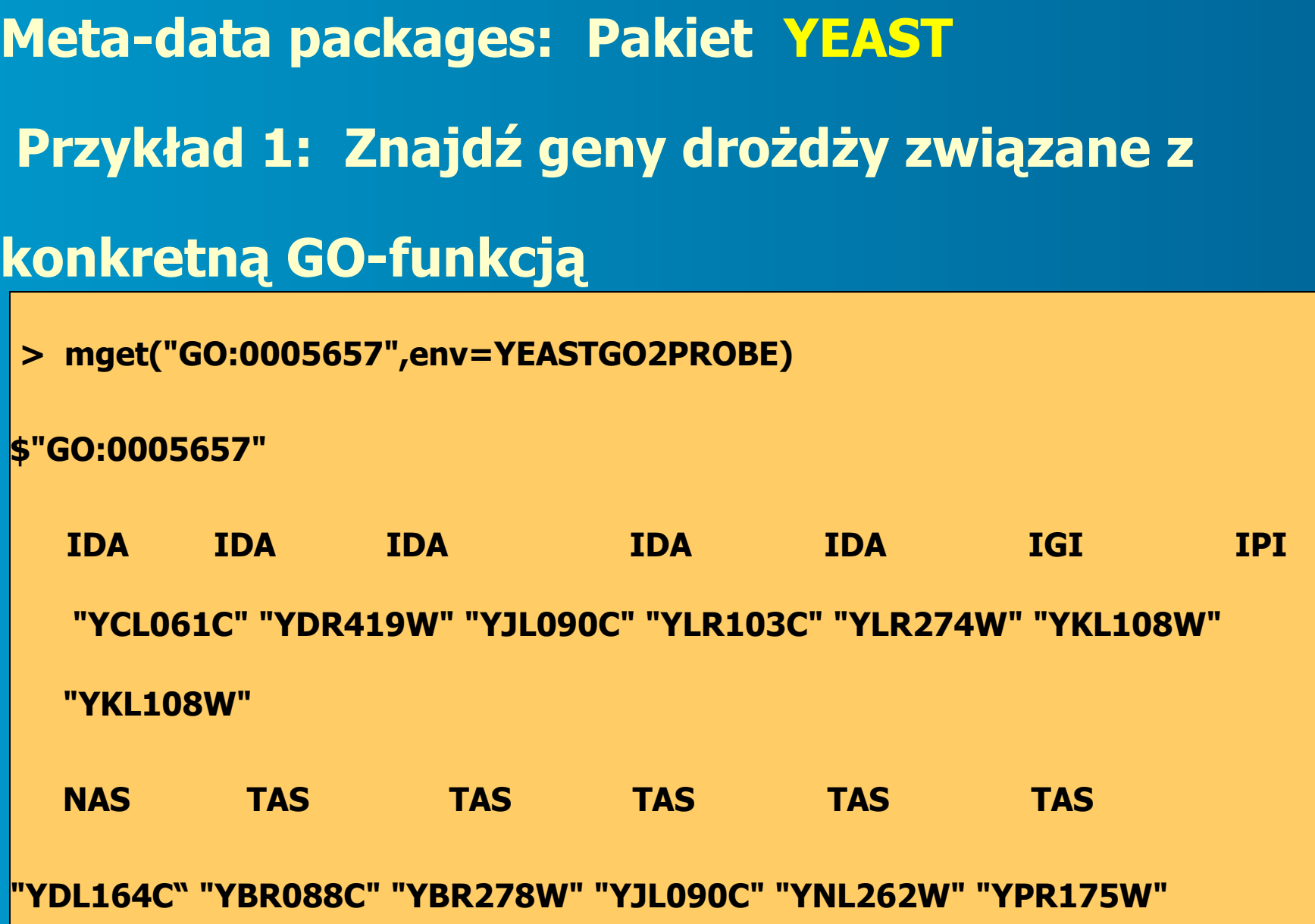

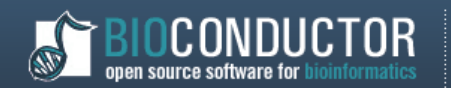

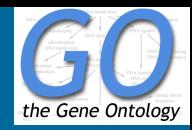

# **Meta-data packages: Pakiet AnnBuilder**

- **Możliwość stworzenia własnego pakietu z adnotacjami biologicznymi dla określonego zbioru genów**
- **Integracja informacji zawartej w różnych**

### **repozytoriach biologicznych**

- **GP [ftp://hgdownload.cse.ucsc.edu/goldenPath/currentGenomes/Homo\\_sapiens/database/](ftp://hgdownload.cse.ucsc.edu/goldenPath/currentGenomes/Homo_sapiens/database/)**
- **UG [ftp://ftp.ncbi.nih.gov/repository/UniGene/Homo\\_sapiens/Hs.data.gz](ftp://ftp.ncbi.nih.gov/repository/UniGene/Homo_sapiens/Hs.data.gz)**
- **GO<ftp://ftp.geneontology.org/pub/go/godatabase/archive/latest>**
- **KEGG<ftp://ftp.genome.ad.jp/pub/kegg/pathway/organisms>**
- **YG [ftp://genome-ftp.stanford.edu/pub/yeast/data\\_download/](ftp://genome-ftp.stanford.edu/pub/yeast/data_download/)**
- **HG<ftp://ftp.ncbi.nih.gov/pub/HomoloGene/old/hmlg.ftp>**
- **EG<ftp://ftp.ncbi.nlm.nih.gov/gene/DATA>**
- **IPI <ftp://ftp.ebi.ac.uk/pub/databases/IPI/current/>**
- **YEAST [ftp://ftp.yeastgenome.org/pub/yeast/sequence\\_similarity/domains/](ftp://ftp.yeastgenome.org/pub/yeast/sequence_similarity/domains/)**
- **KEGGGENOME<ftp://ftp.genome.ad.jp/pub/kegg/genes/genome>**
- **PFAM [ftp://ftp.sanger.ac.uk/pub/databases/Pfam/current\\_release/Pfam-A.full.gz](ftp://ftp.sanger.ac.uk/pub/databases/Pfam/current_release/Pfam-A.full.gz)**

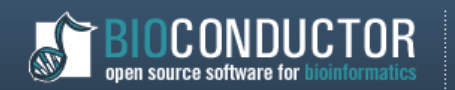

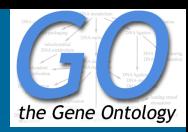

# **Meta-data packages: Pakiet AnnBuilder**

# **Główna funkcja**

- **ABPkgBuilder** (baseName, srcUrls, baseMapType, otherSrc, pkgName, pkgPath, organism, version, makeXML, author, fromWeb)
	- **baseName** file containing target genes to be annotated and their corresponding mappings to GenBank accession numbers, UniGene identifiers, Image clone identifiers, or LocusLink identifiers. (NA are allowed)
	- **srcUrls** vector with urls to source data files (Valid sources are LocusLink, UniGene, Golden Path, Gene Ontology and KEGG). Calling getSrcUrl("all", "human") will return the urls needed for building a package for human.Other valid organism names include mouse and rat

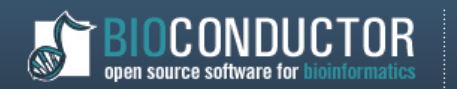

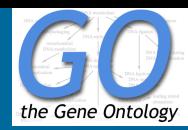

# **Meta-data packages: Pakiet AnnBuilder Specjalna funkcja dla genomu drożdży**

• **yeastPkgBuilder**(pkgName="MyYeast",  $pkgPath=MyDir,version = "1.1.0", author = list(author =$ "who",maintainer = "who@email.com"), fromWeb = TRUE)

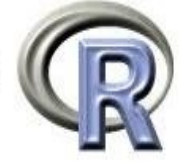

Documentation for package `MyYeast' version 1.1.0

Help Pages

Bioconductor annotation data package **MyYeast** Map Open Reading Frame (ORF) Identifiers to Alias Gene Names MyYeastALIAS Map Manufacturer IDs to Chromosomes MyYeastCHR **MyYeastCHRLENGTHS** A named vector for the length of each of the chromosomes Map Manufacturer IDs to Chromosomal Location MyYeastCHRLOC An annotation data file that maps Open Reading Frame (ORF) identifiers to textural descriptions of the MyYeastDESCRIPTION corresponding genes Map Between Manufacturer IDs and Enzyme Commission (EC) Numbers MyYeastENZYME Map Between Enzyme Commission Numbers and Manufacturer Identifiers MyYeastENZYME2PROBE MyYeastGENENAME Map Between Manufacturer IDs and Genes Map between Manufacturer IDs and Gene Ontology (GO) MyYeastGO Map Between Gene Ontology (GO) Identifiers and all Manufacturer Identifiers MyYeastGO2ALLPROBES MyYeastGO2PROBE Map Between Gene Ontology (GO) and Manufacturer Identifiers MyYeastMAPCOUNTS Quality control information for MyYeast The Organism for MyYeast MvYeastORGANISM Mappings between probe identifiers and KEGG pathway identifiers MyYeastPATH Map between Kyoto Encyclopedia of Genes and Genomes (KEGG) pathway identifiers and Manufacturer MyYeastPATH2PROBE Identifiers Map between Manufacturer Identifiers and PubMed Identifiers MyYeastPMID Map between PubMed Identifiers and Manufacturer Identifiers MyYeastPMID2PROBE Quality control information for MyYeast MyYeastQC

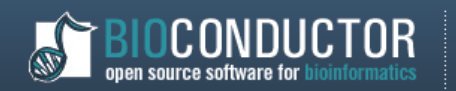

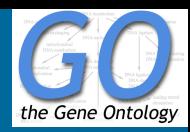

# **Meta-data packages: Pakiet AnnBuilder**

# **Ciekawostka**

- **W praktyce, informacje dotyczące genów przechowywane w różnych źródłach (repozytoriach biologicznych) mogą nie być zgodne (np.różne nazwy dla tego samego genu)**
- **AnnBuilder rozwiązuje tego rodzaju konflikty "metodą głosowania", tak aby otrzymać jednoznaczne odwzorowania pomiędzy nazwami**

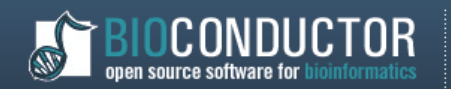

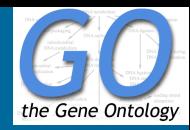

# **Software packages: pakiet GOstats**

- **Narzędzia umożliwiające dostęp do danych GO** 
	- **getEvidence() Get the Evidence codes for a set of GO terms,**
	- **getGOChildren() Functions to Access GO data,**
	- **getGOOntology() Functions to Access GO data,**
	- **getGOParents() Functions to Access GO data,**
	- **getGOTerm() Functions to Access GO data,**
	- **getOntology() Get GO terms for a specified ontology,**
	- **GOGraph() Construct the GO graph given a set of leaves**
	- **hasGOannote() Check for GO annotation**

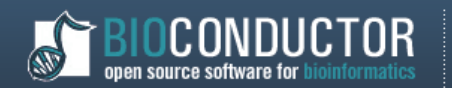

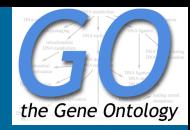

# **Software packages: pakiet GOstats**

- **Narzędzia wspomagające analizy statystyczne**
	- **compCorrGraph() A function to compute a correlation based graph from Gene Expression Data,**
	- **shortestPath() Shortest Path Analysis**
	- **compGdist() A function to compute the distance between pairs of nodes in a graph,**
	- **GOHyperG() Hypergeometric Tests for GO,**
	- **simLL(), simLP(), simUI() Functions to compute similarities between GO graphs and also between LocusLink IDs based on their induced GO graphs.**

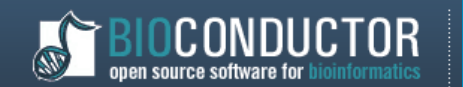

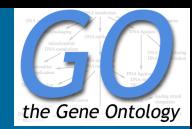

# **Software packages: pakiet Gostats**

# **Przykład 1: Graf indukowany przez zbiór GO-funkcji**

#### **> GOGraph(go.terms.bp,dataenv=GOBPPARENTS)->g1**

**> plot(g1)**

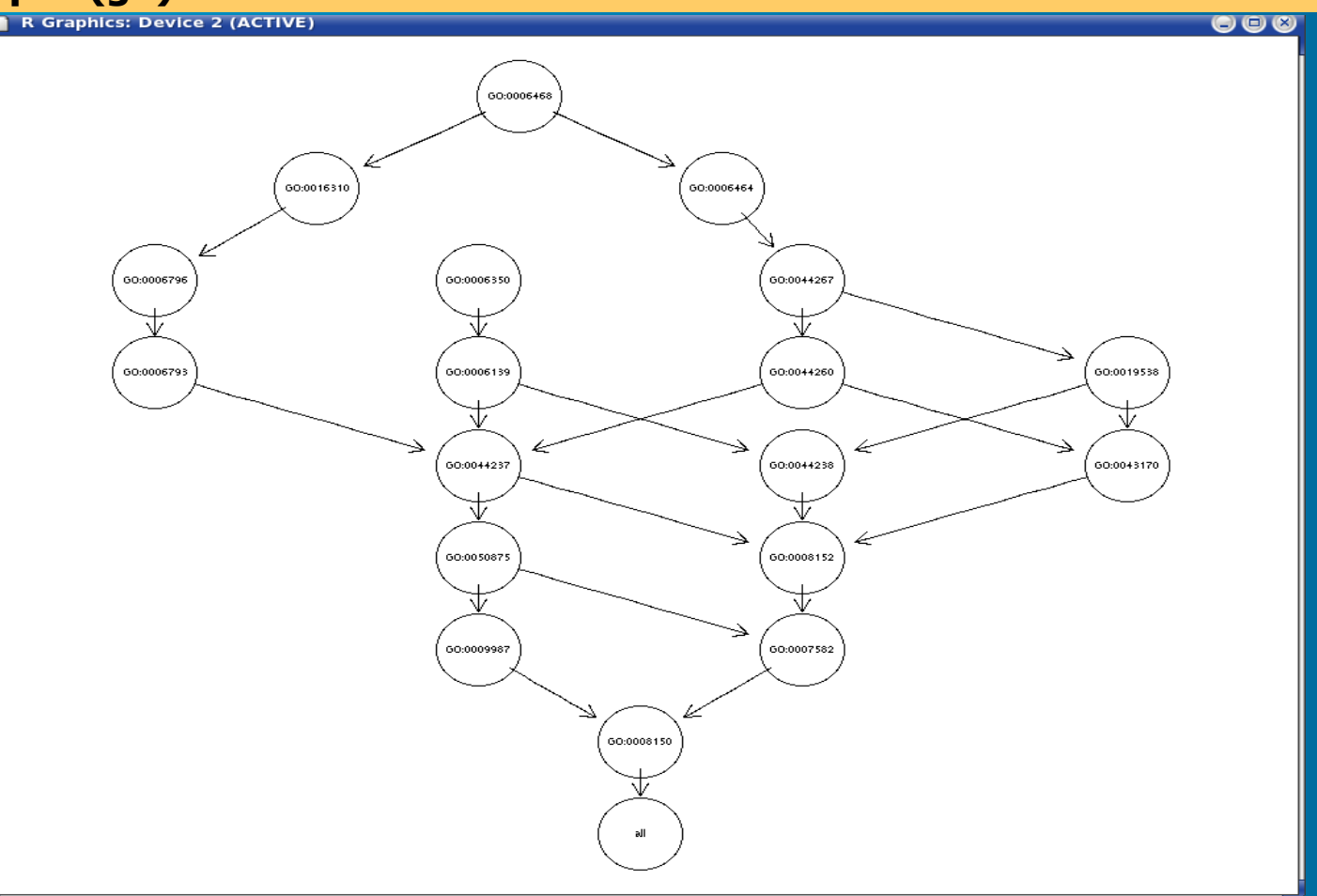

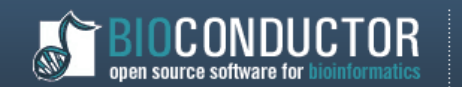

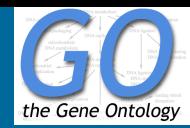

# **Software packages: pakiet Gostats**

# **Przykład 2: Graf indukowany przez zbiór GO-funkcji**

- **> GOGraph(go.terms.bp,dataenv=GOBPANCESTOR)->g2**
- **> plot(g2)**

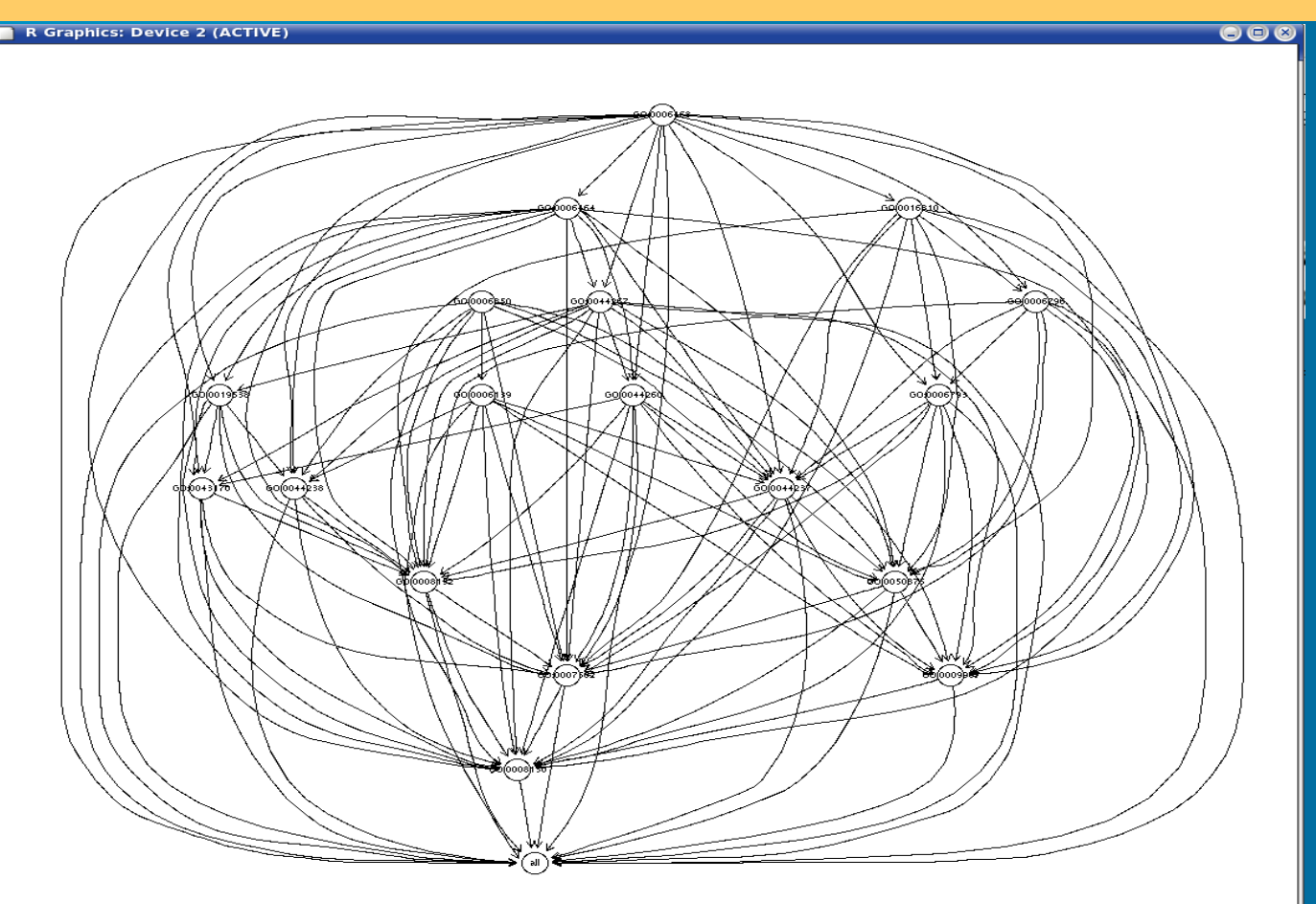

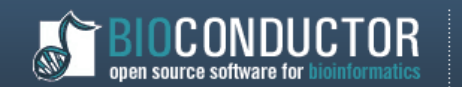

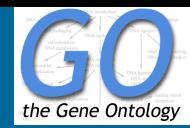

# **Software packages: pakiet Gostats**

# **Przykład 3: Graf indukowany przez zbiór GO-funkcji**

#### **> GOGraph(go.terms.bp,dataenv=GOBPCHILDREN)->g3**

**> plot(g3)**

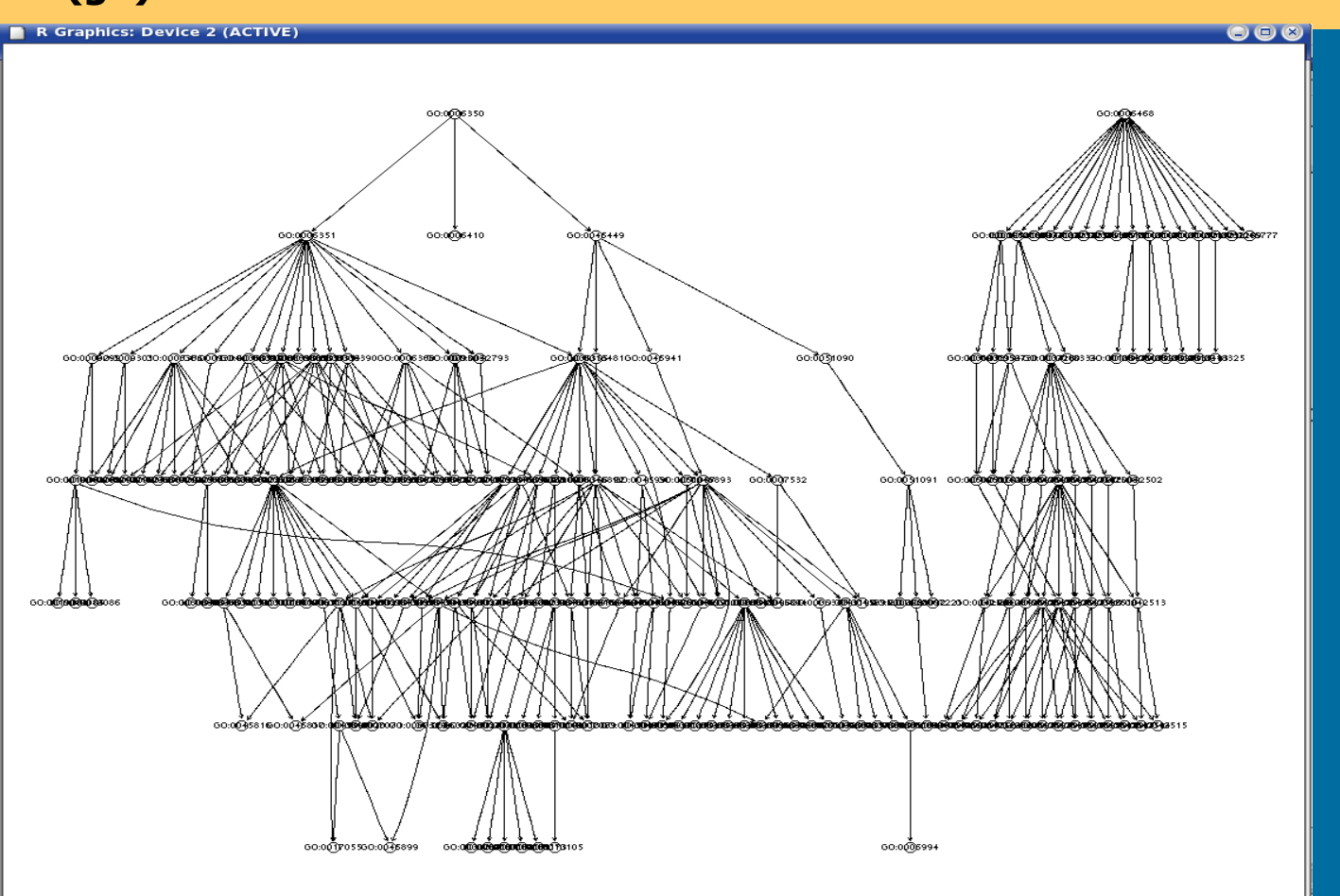

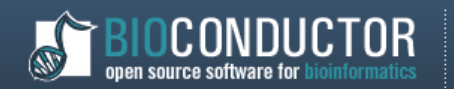

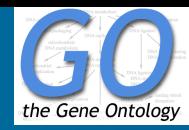

# **Software packages: pakiet goTools**

• **Graficzne porównanie przyporządkowanych GOfunkcji dla kilku zbiorów genów**

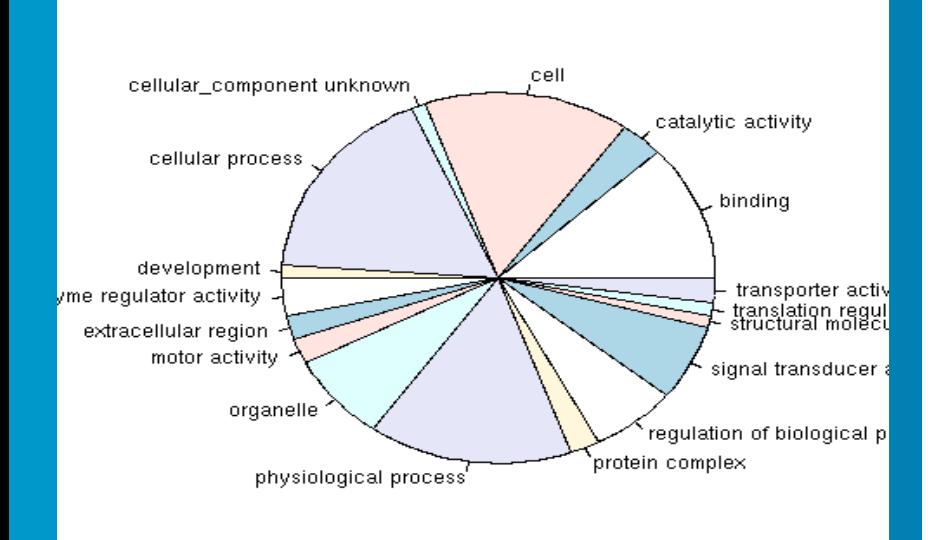

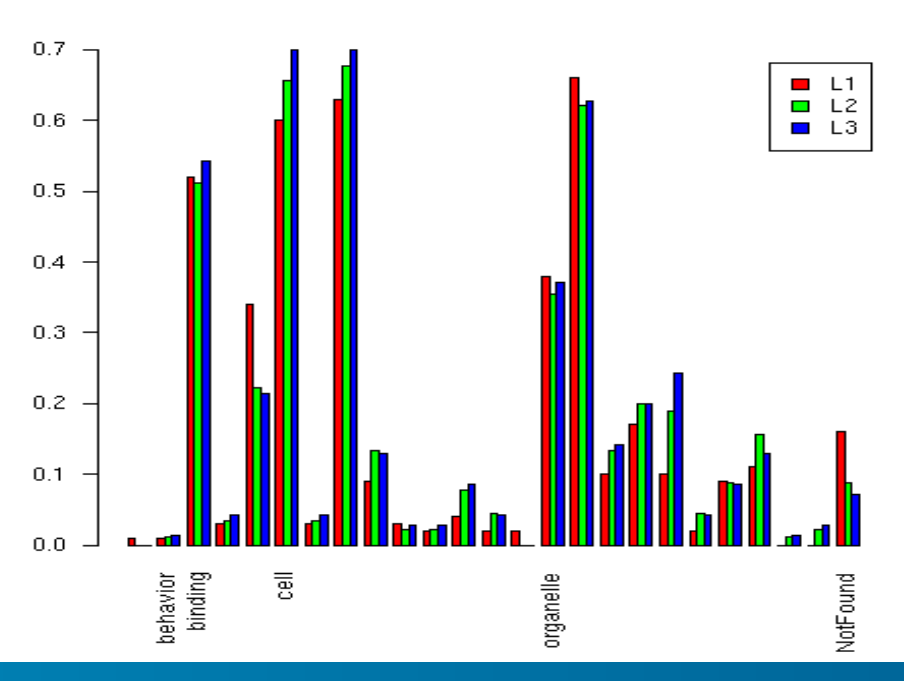

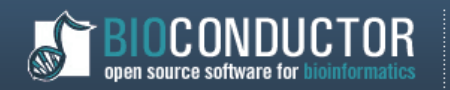

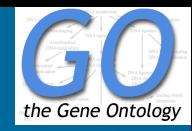

# **Software packages: pakiet Rgraphviz**

- **Interfejs R'a do programu Graphviz (Graph Visualization)<http://www.graphviz.org/>**
- **Możliwość wizualizacji struktur grafowych, w tym m.in. wizualizacja hierarchicznej struktury zależności pomiędzy GO-funkcjami**
- **Możliwość wizualizacji grafów stworzonych za pomocą pakietu Gostats (funkcja GOGraph(...))**

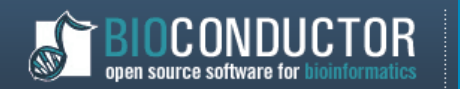

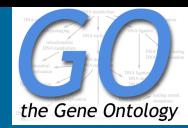

# **Software packages: pakiet Rgraphviz**

# **Przykład 1: GO-BP funkcje dla 1-ego poziomu**

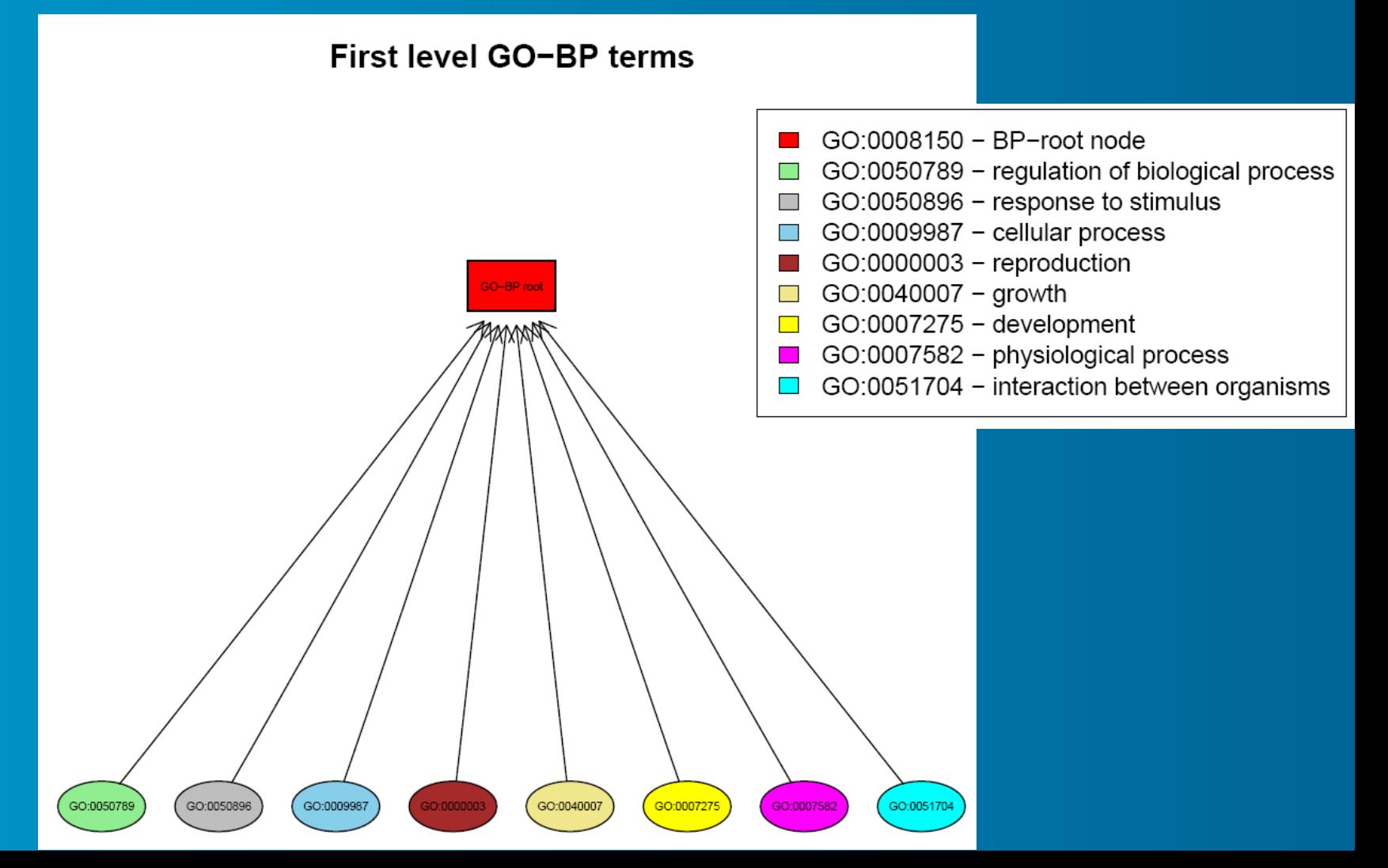

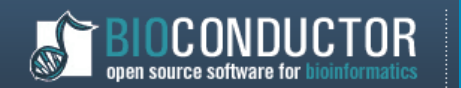

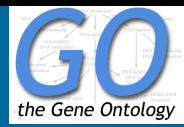

# **Software packages: pakiet Rgraphviz Przykład 2: Ilustracja idei LCS**

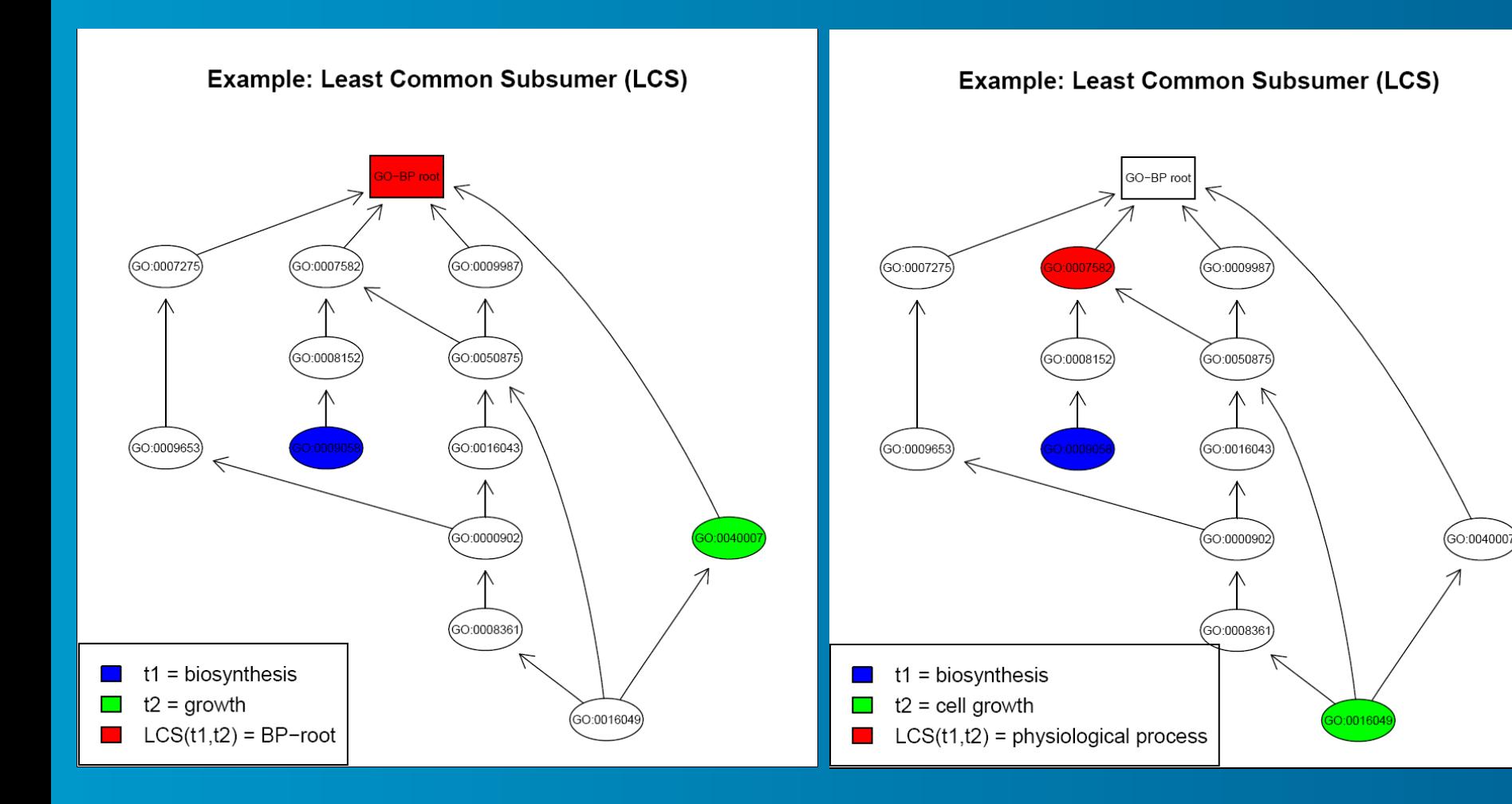

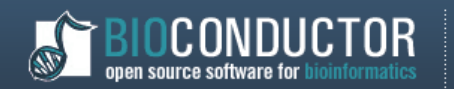

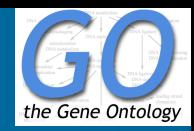

# **Zamiast podsumowania...**

- **Bioinformatyka + R** ≠ **Bioconductor**
- **Wiele przydatnych pakietów można znaleźć w CRAN**
	- *clusterRepro* Reproducibility of gene expression clusters
	- GeneTS Microarray Time Series and Network Analysis
	- GOSim Computation of functional similarities between GO terms and gene products; GO enrichement analysis
	- *impute* Imputation for microarray data
	- samr Significance Analysis of Microarrays (SAM)
	- *sma* Statistical Microarray Analysis
	- *pamr* prediction analysis for microarrays (PAM)
- **Autorzy publikacji z zakresu bioinformatyki często udostępniają kody źródłowe programów w R**

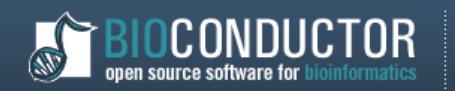

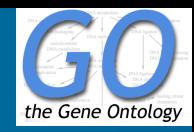

# **Literatura**

- **R. Gentleman, V. Carey, W. Huber, R. Irizarry, S. Dudoit, Bioinformatics and Computational Biology Solutions Using R and Bioconductor", Springer, 2005**
- **A.Paquet and Y. Hwa Yang, "Getting started with goTools package" .**
- **R.Gentleman**
	- **"Basic GO Usage" ,**
	- **"Visualizing and Distances Using GO" ,**
	- **"Using GO for Statistical Analyses".**
- **J.Zhang, "How to use AnnBuilder"**